# edel presentador

## *Datos abstractos, imágenes concretas*

menudo nos encontramos con la necesidad de presentar información a partir de datos abstractos, estadísticos o fenoménicos y debemos transformarlos en un mensaje básicamente visual. Nuestros fines pueden ser diversos: ya sea científicos, técnicos, profesionales, didácticos o de divulgación, pero el resultado es casi siempre el mismo, formas y colores que se combinan para crear un sentido, mostrar relaciones, marcar tendencias, etc.

Me estoy refiriendo a los gráficos, un verdadero desafío para quienes tenemos la importante tarea de traducir datos en bruto en verdaderas piezas de comunicación visual. Cómo traducir estos datos abstractos en imágenes concretas es el tema que trataremos en este **abc.**

## *Los gráficos*

Los gráficos son formas que resultan de códigos instalados universalmente, pero en sí mismos no contienen un significado

específico y por lo tanto deben ser explicitados por algún ícono, figura o texto.

¿Qué elementos debe contener un gráfico? ¿Cómo presentarlo para que se comprenda la información? ¿Cómo hacer para que sea visualmente impactante? ¿Cómo lograr que nuestra audiencia lo recuerde con facilidad? Estos son los interrogantes que trataremos de desarrollar.

Aquí les presento algunos puntos a tener en cuenta:

1. Revise el tipo de información a presentar antes de elegir el tipo de gráfico:

Para indicar tendencias use gráficos de línea o de área. Para marcar relaciones use tortas y barras. Para mostrar categorías, actividades o criterios organizados de algún modo, use tablas o cuadros. Para representar relaciones entre elementos de una sola variable use organigramas.

- 2. Los gráficos deben apoyar su discurso, no tienen que representar todo lo que usted dice.
- 3. La síntesis es la clave para el diseño de un gráfico. La regla indica que para no exceder la capacidad de recordación del

### *Pensemos en forma sintética*

Al diseñar un gráfico, la intención debe ser la síntesis de la imagen. Para lograrlo utilice sólo los elementos indispensables para que se comprenda la idea.

A través de un ejemplo veremos el proceso para pensar un gráfico. Partiremos desde lo más sintético hasta ir completándolo, para discernir cuál es la información mínima necesaria.

- 1. Podemos ilustrar el crecimiento de la población de un país utilizando figuras de la misma forma pero variando el tamaño. (figura 1)
- 2. Resulta evidente que para comunicar el mensaje, es necesario agregar algunos otros elementos como ejes e indicadores. (figura2)
- 3. Pero para la información llegue completa a la audiencia, conviene agregar algunas referencias de texto. Se agrega aquí el significado de los ejes: Millones y Años. (figura 3)
- 4. Se podrán incluir, a partir de aquí, algunas variables estéticas como volumen, sombras y colores, para crear mayor impacto visual, pero la premisa debe ser mantener la síntesis y no incluir elementos arbitrariamente.

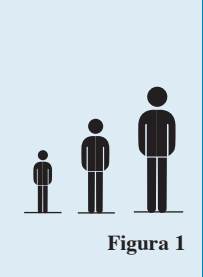

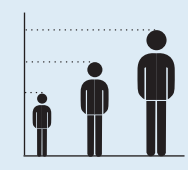

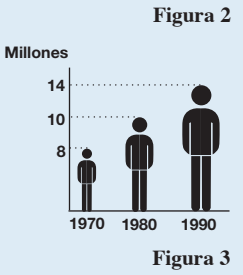

receptor, sólo puede haber 7(+-2) componentes significativos en un gráfico si se quiere realmente explotar toda su potencia informativa.

4. Utilice imágenes para completar su idea. Algunas alternativas:

a) Reemplace las barras por pictogramas, son muy sugestivos, fáciles y rápido de captar y de memorizar.

b) Rellene las barras o las áreas con imágenes fotográficas. Suelen ser fáciles de obtener en cualquier banco de imágenes.

c) Si le resulta difícil la realización de los gráficos anteriores, puede ser útil agregar en el slide una imagen complementaria o en el fondo, que colabore con la rápida captación del tema.

5. Presente la información del gráfico en forma paulatina utilizando las herramientas de animación.

## *Los gráficos en PowerPoint*

PowerPoint dispone de un software específico para crear gráficos aunque las opciones por defecto que ofrece, están cargadas de información y elementos innecesarios.

Recuerde que los gráficos no son documentos legales, sino una manera simple de presentar datos en forma visual. Por eso trataré de guiarlo, en unos pocos pasos, en el uso de este programa, y en la manera de simplificar los gráficos y hacerlos visualmente más atractivos.

#### *a. Cree sus propios gráficos*

*Para abrir el programa de gráficos:*

#### **Insertar** ➔ **Gráfico**

Una vez abierto el programa de gráficos usted se encontrará con la ventana de datos y con la de gráficos propiamente dicha. Por ahora nos detendremos en la apariencia del gráfico, olvídese por un momento de los datos.

Haga doble click o pulse el botón derecho, sobre cada elemento del

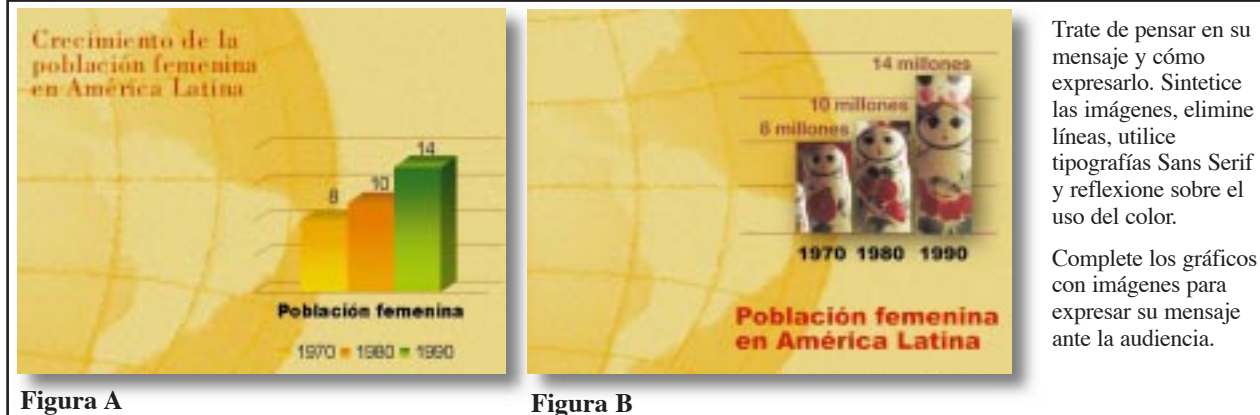

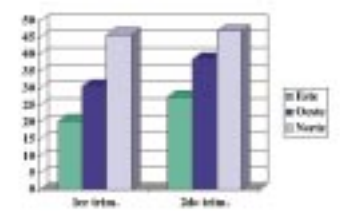

*De esta manera se ve un gráfico generado por PowerPoint por defecto*

gráfico para cambiar sus atributos. De esta manera usted podrá trabajar sobre los ejes, sobre las barras, sobre las referencias, la grilla, pudiendo cambiar colores, tipografías, escalas, etc. Recuerde que su objetivo debe ser el de simplificar el gráfico al máximo y quitar todos los elementos innecesarios.

Además, en esta ventana, usted podrá manipular los elementos del gráfico para disponerlos de la manera que le resulte más conveniente.

#### *b. Guárdelo como un gráfico por defecto*

Ahora que su gráfico se ve mucho mejor, usted podrá guardarlo como un gráfico más del menú.

#### *Para incluir el gráfico en el menú:*

#### **Gráfico** ➔ **Tipo de gráfico** ➔ **Tipos personalizados** ➔ **Definido por el Usuario** ➔ **Agregar**

Usted podrá darle un nombre a su nuevo gráfico, como un gráfico oficial. Cada vez que quiera insertar uno nuevo, podrá volver a esta área y seleccionar el gráfico que usted creó. Una vez que aprenda este proceso, verá cómo ahorra sustancialmente su tiempo.

#### *c. Incorpore sus propios datos al gráfico*

Una vez creada la apariencia de su gráfico, es hora de incorporar sus propios datos. Para ello vaya a la hoja de datos y deje sin efecto las columnas y filas innecesarias. Para ello haga doble click en los cabezales de las columnas (A-B-C) y en las descripciones de las filas (1- 2-3) que no vaya a utilizar. Las áreas seleccionadas se volverán grises indicando que están inactivas, y de esta manera no aparecerán en el gráfico.

Incorpore sus propia información a la planilla para que el gráfico refleje estos datos.

*Figura A: Gráfico simplificado, con los datos personalizados y aplicado sobre un fondo con una imagen referencial.*

Hasta aquí su gráfico ya ha cambiado su apariencia sustancialmente. Si ha logrado sintetizarlo, dése por satisfecho, su primer objetivo ha sido cumplido.

#### *d. Complete su gráfico con imágenes*

Como ya expresamos anteriormente, los gráficos en sí mismos no tienen un significado concreto. Para completar su mensaje, utilice imágenes referenciales.

Una manera de lograrlo es incluir imágenes fotográficas que fácilmente se adecuarán a su gráfico. Seleccione la porción de gráfico que va rellenar con imagen.

*Para rellenar una barra con imagen:*

**Relleno** ➔ **Imagen** ➔ **Seleccionar imagen** ➔ **Ok**

Ahora salga del programa de gráficos y su imagen quedará aplicada en el slide.

*Figura B: Incluídas las imágenes en el gráfico, el mensaje queda completamente expresado.*

#### *e. Presente la información gradualmente*

Por último le sugiero presentar el gráfico en forma secuenciada, de esa manera su audiencia irá apropiándose de los datos en forma paulatina.

Para ello PowerPoint ofrece la alternativa de animar la información de los gráficos para crear interesantes construcciones.

Una vez aplicado el gráfico en su slide, presione el botón derecho del mouse (control-click en Macintosh) para que se despliegue el menú de atributos.

#### *Para animar el gráfico:*

#### **Personalizar animación** ➔ **Efectos de gráfico**

Aquí encontrará una rica batería de efectos de animación. Haga una vista previa, para decidir cuál se ajusta mejor a su mensaje.

Otra manera de animar los gráficos, que le ofrece mayor flexibilidad, es desagrupar el gráfico y trabajar con las partes en forma individual. Claro que para esto le recomiendo guardar una copia del gráfico antes de desagruparlo, de otra manera perderá usted la información vinculada al gráfico.

Sin duda, mi propuesta de hoy implica, una ardua tarea. Pero no se desamine, con un poco de práctica, irá desarrollando su creatividad y sus ideas quedarán mucho mejor expresadas.